## Freitag, 7. September 2012

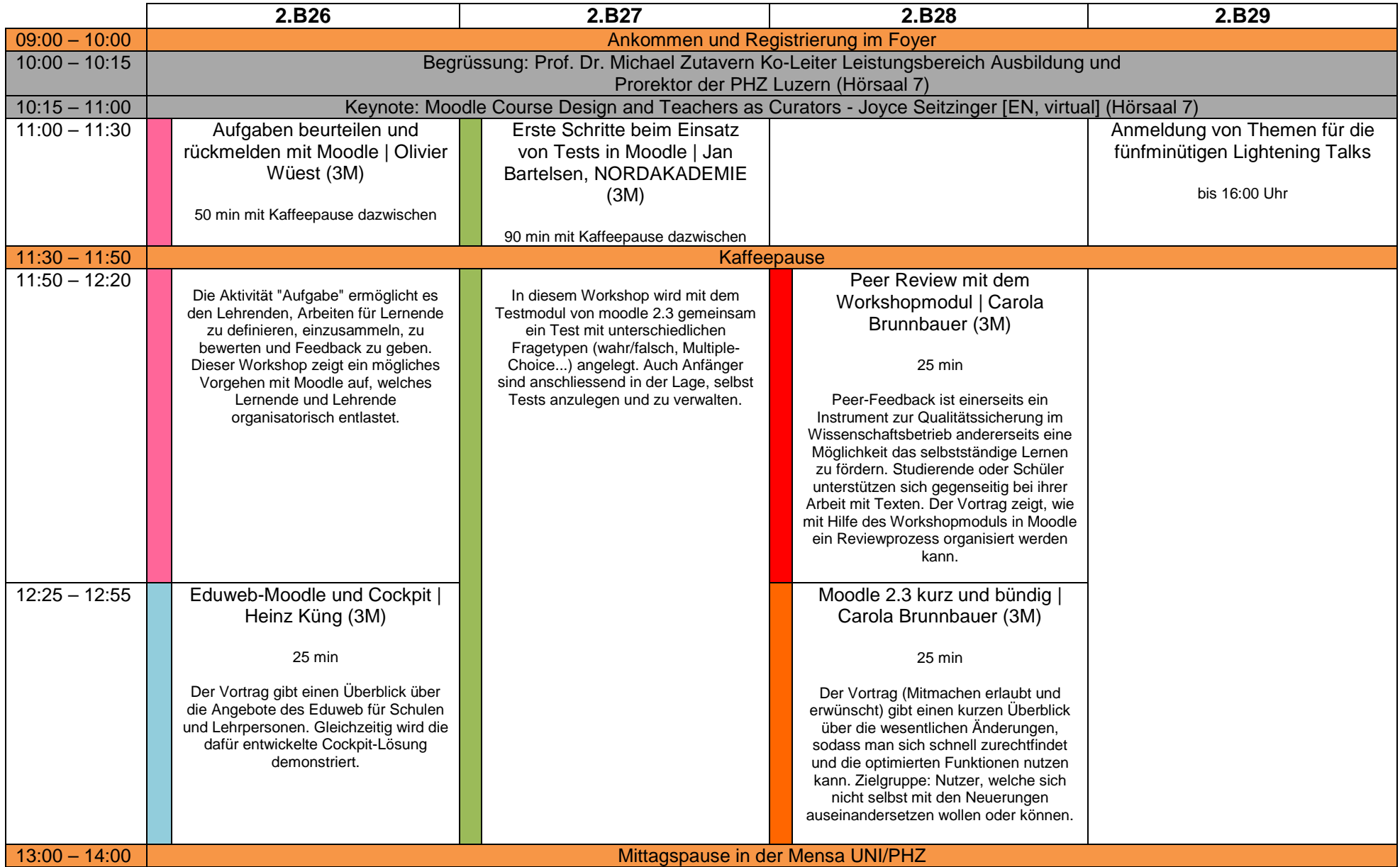

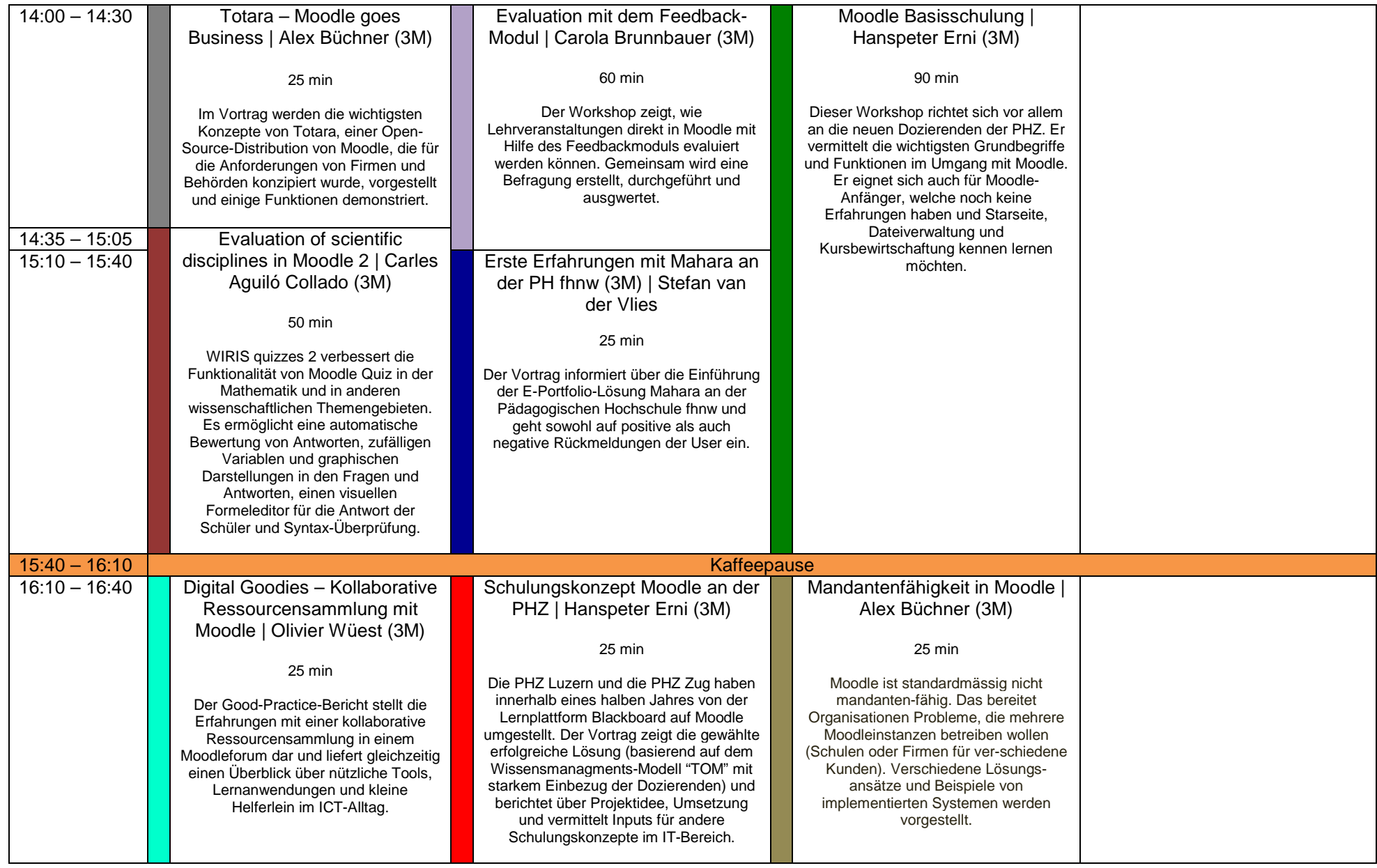

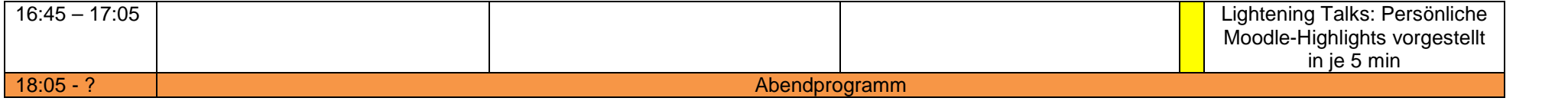

## Samstag, 8. September 2012

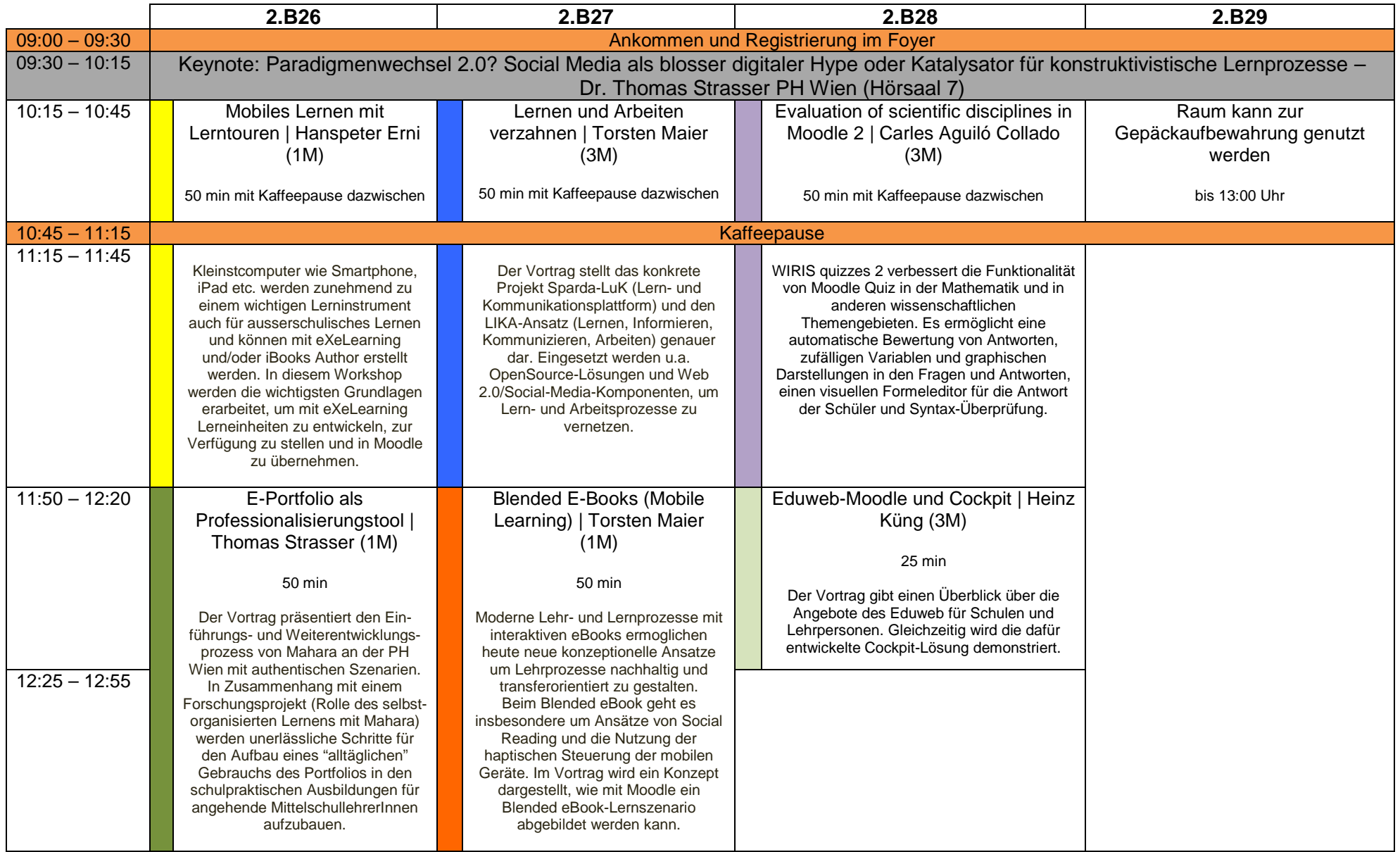